# **Modelo LATEX para confecção de um relatório do IYPT-Brasil: uma apresentação bela e profissional**

Fabricio Marques do Carmo*[∗](#page-0-0) Equipe: The Organizers, Sociedade Brasileira de Física* (Data: 27 de agosto de 2023)

O resumo é como um anúncio comercial que pretende "vender" a ideia de um trabalho. Seu tamanho costuma ficar em torno de 6 a 15 linhas. Com cerca de 2 ou 3 frases é dada uma motivação ou contexto do assunto abordado e resume-se (de maneira bem sucinta) o ponto central da introdução do relatório. Referências bibliográficas essenciais para suplementar a motivação ou o contexto geral [[1](#page-18-0)] são bem-vindas. As frases seguintes devem resumir a ideia geral e objetivos do procedimento adotado. Para o caso de um experimento, pode-se também fazer referência ao tipo de material ou equipamento utilizado (sem detalhar demais) e ao método empregado na análise dos dados. O resumo não deve conter fórmulas; se for absolutamente inevitável incluir alguma, ela deve ser curta e *in-line* como, por exemplo, um *E* = *mc*<sup>2</sup> no meio do texto [[2](#page-18-1)]. Além disso, o significado dessa fórmula deve ser óbvio para o leitor alvo, não sendo algo específico demais. No final do resumo, os principais resultados aos quais se chegou devem ser expostos em algo como mais 2 ou 3 frases, destacando-se a importância ou aspectos inéditos de tais resultados.

<span id="page-0-0"></span>*<sup>∗</sup>*E-mail: [fabriciomarques@if.usp.br](mailto:fabriciomarques@if.usp.br)

#### **I. INTRODUÇÃO**

A introdução é a apresentação inicial do relatório. É nesse ponto que o redator pode ganhar ou perder o leitor para sempre (por mais dramático que isso possa parecer). Por isso, é muito importante dedicar atenção especial à introdução. Ela começa a ser redigida logo no começo, mas sua versão final só é concluída depois de todo o restante do relatório. Esse processo de re-escrita visa ir adaptando o texto da introdução para mantê-lo compatível com o restante do relatório. O tamanho típico de uma introdução costuma variar entre cerca de uma página a uma página e meia.

Um primeiro parágrafo pode ser dedicado à uma contextualização do problema abordado. Essa contextualização pode incluir elementos históricos, comentando sobre experimentos, técnicas ou teorias parecidas com a que se pretende estudar e citando outros cientistas [\[1](#page-18-0), [2\]](#page-18-1) que já estudaram o mesmo assunto e colocando as referências bibliográficas para os trabalhos dos mesmos  $[3-5]$  $[3-5]$  $[3-5]$  $[3-5]$ . Olhe o código LATEX que foi usado para criar este parágrafo para ver como as citações são feitas. Olhe também o código do arquivo 06-bibliografia.tex para ver como as referências bibliográficas são criadas.

Um outro parágrafo pode ser dedicado a falar sobre as motivações de se desenvolver o trabalho e objetivos principais que se pretende atingir. É claro, em um torneio, como é o caso do IYPT, a motivação central é resolver um dos problemas propostos. No entanto, você pode (e deve) dizer porque você acha esse problema interessante e o que você acha que pode fazer de inovador em relação a outros trabalhos semelhantes dos quais você tomou conhecimento durante o seu processo de pesquisa. Aqui, mais uma vez, vale colocar citações bibliográficas dos trabalhos pesquisados.

Na introdução, a ideia geral é tentar escrever uma redação procurando responder per-

guntas como "Qual é a história por trás do estudo desse assunto?", "O que os cientistas andaram fazendo e o que se descobriu sobre isso?", "Por que esse assunto é interessante e por que vale a pena investir nele?" ou "O que falta ser descoberto e o que você, em particular, pretende analisar?".

Note que a Introdução não precisa (e nem deve) ser técnica demais. Algum linguajar técnico pode ser usado, mas não é preciso, ainda, detalhar nenhum cálculo ou exibir qualquer fórmula. A ideia é mais "dissertar" sobre o assunto estudado.

No final da Introdução, é recomendável escrever um "mapa" do relatório, ou seja, dizer o que vai ser feito em cada seção. Por exemplo, você pode dizer que na Seção [II](#page-2-0) serão apresentados de maneira sucinta os aspectos técnicos da teoria associada ao trabalho. Já a Seção [III](#page-5-0) irá conter uma descrição geral do aparato experimental a ser utilizado. A seguir, na Seção [IV](#page-10-0), serão apresentados os dados obtidos, bem com sua respectiva análise e discussão. Por fim, na Seção [V,](#page-17-0) serão apresentadas as considerações finais. Olhe o código e veja como as referências com links para cada seção foram criadas. Para ver o código que produziu essa parte do texto, basta dar um duplo clique por aqui.

## <span id="page-2-0"></span>**II. FUNDAMENTOS TEÓRICOS**

Essa seção é dedicada a desenvolver os aspectos mais técnicos da teoria associada ao experimento realizado. Aqui as fórmulas matemáticas relevantes devem ser colocadas. Não se deve exibir desenvolvimentos muito longos. A ideia é pensar que as informações são direcionadas a um leitor que já tem algum conhecimento sobre o assunto, ou seja, alguém como um físico. Se um desenvolvimento ou dedução com mais passagens for realmente indispensável, este deve ser reservado aos apêndices. Entretanto, você deve se lembrar que, no regulamento do IYPT-Brasil, é estipulado um número máximo de 20 páginas por relatório e você não vai querer gastar espaço para mostrar que você sabe álgebra ou algo do tipo. Isso seria o mesmo que perder o foco!

A maneira típica de estruturar um texto com fórmulas em ciências exatas consiste em sistematicamente escrever parágrafos onde o uso da fórmula é contextualizado, brevemente justificado, a fórmula é apresentada (geralmente em uma linha separada e numerada) e logo depois da fórmula é dito o que cada variável representa. Vejamos um exemplo de como isso poderia ser feito nos parágrafos seguintes. Não se preocupe com o conteúdo, mas sim com o formato.

*Início do texto de exemplo.* Uma primeira versão de uma lagrangiana descrevendo a eletrodinâmica quântica do tipo Horava-Lifshitz com *z* = 3 em (3 + 1) dimensões do espaço-tempo pode ser escrita como:

<span id="page-3-0"></span>
$$
\mathcal{L} = -\frac{1}{2}F_{0i}F^{0i} - \frac{a_3^2}{4}F_{ij}\Delta^2 F^{ij} +
$$
  
+  $\bar{\psi}\left[i\gamma^0(\partial_0 - ieA_0) + b_1(i\gamma^i(\partial_i - ieA_i)) + b_3(i\gamma^i(\partial_i - ieA_i))^3 - m^3\right]\psi$  (1)

onde ∆ = *∂i∂ i* . Além disso, devemos notar que a ação correspondente possui simetria de gauge, sendo, portanto, invariante sob as transformações:

<span id="page-3-1"></span>
$$
\psi \to e^{ie\alpha}\psi, \quad \bar{\psi} \to e^{-ie\alpha}\bar{\psi}, \quad A_{0,i} \to A_{0,i} + \partial_{0,i}\alpha,\tag{2}
$$

onde é empregado o sistema de unidades naturais ( $\hbar = c = 1$ ) e as dimensões em unidades de massa são:

<span id="page-3-2"></span>
$$
[A_i] = 0, \t [A_0] = 2, \t [m] = [e] = 1, \t [\psi] = \frac{3}{2}.
$$
 (3)

Para obter o propagador do fóton de modo que este se mantivesse estritamente diagonal,

foi utilizado o seguinte fixador de gauge [\[1](#page-18-0)]:

<span id="page-4-0"></span>
$$
\mathcal{L}_{gf} = -\frac{1}{2} \left[ (a_3 \Delta)^{-1} \partial_0 A^0 + a_3 \Delta \partial_i A^i \right]^2.
$$
 (4)

Note que em qualquer momento é possível fazer referência a uma determinada equação graças ao sistema de numeração do LATEX. Eu posso, por exemplo, dizer que a lagrangiana apresentada na equação [\(1\)](#page-3-0) não representa um modelo físico real, mas constitui, na verdade, uma proposta para uma teoria de gauge com derivadas de ordem superior. Posso ainda dizer que esse tipo de proposta vai ao encontro da necessidade de melhorar o comportamento ultravioleta de teorias de campos, mas que uma consequência de definir a teoria daquela maneira em particular é a quebra da simetria de Lorentz. Entretanto, apesar da simetria de Lorentz ser violada, a simetria de gauge, que consiste na invariância da ação sob as transformações ([2](#page-3-1)), permanece preservada. *Fim do texto de exemplo.* Agora que você leu esse trecho de texto e viu as referências aos números das equações, dê um duplo clique por aqui, olhe o código na janela ao lado e veja como essas referências foram feitas. É bastante intuitivo!

Em LATEX os números das equações são gerados automaticamente e dentro do código da equação deve ser inserido o nome da equação \label{NomeDaEquacao}. Depois, para fazer referência à equação, basta usar o comando \eqref{NomeDaEquacao} no texto. A mesma lógica se aplica a figuras, tabelas, seções, etc. Porém, nesses casos, geralmente é utilizado o comando \ref ao invés de \eqref.

Voltando ao assunto de como escrever uma seção de fundamentos teóricos, porém, é absolutamente essencial prestar atenção a um detalhe: o que é apresentado aqui nesta seção deve ter relação direta com o problema que se pretende estudar. Essa relação precisa ficar explícita e deve ser condizente com o problema, por exemplo: não faria o menor sentido eu ter escrito as fórmulas [\(1\)](#page-3-0) a ([3](#page-3-2)) para mostrar que eu tenho noções de teoria quântica de campos e depois, lá na análise de dados, mostrar um gráfico em que eu trackeei uma formiga executando um MU e ajustar a equação de uma reta do tipo  $S = S_0 + vt$ . Esse balanço correto que conecta a teoria que se expõe e a análise que se faz é algo muito importante para compor uma boa fundamentação teórica, portanto.

## <span id="page-5-0"></span>**III. DESCRIÇÃO EXPERIMENTAL**

## <span id="page-5-1"></span>**A. Equipamentos Utilizados**

A regra geral para essa seção é relatar quais equipamentos foram utilizados, destacando suas suas principais características, modelo e marca. É interessante também colocar figuras e/ou esquemas dos equipamentos individualmente. Um cuidado a se tomar é o de fugir do formato "lista de compras", ou seja, é melhor escrever parágrafos falando dos equipamentos e deve-se evitar um formato de sequência de tópicos simplesmente listando-os. Em outras palavras, você deve focar mais em *descrever* do que em *listar*. Veja, a partir do próximo parágrafo, um trecho de uma descrição experimental que foi extraído de um relatório antigo [[6](#page-18-4)] que pode ser visto na íntegra na pasta antigos.

*Início do texto de exemplo.* O tubo de Franck-Hertz utilizado (Fig [1\(a\)](#page-6-0)) foi um modelo 09086.93 da marca Phywe. Esse tubo era equipado com uma resistência elétrica para o aquecimento do mesmo e três eletrodos planos, paralelos entre si: um cátodo de aquecimento indireto, um eletrodo de aceleração em forma de grade e um ânodo coletor. A separação entre o cátodo e a grade era grande se comparada ao livre caminho médio dos elétrons no vapor de Hg, de modo a favorecer a probabilidade de haver choque[[5](#page-18-3)]. O tubo possuia um termômetro acoplado a ele e a temperatura podia ser controlada entre 95 *◦*C e 250 *◦*C, com o auxílio de um potenciômetro ligado no circuito da resistência elétrica aquecedora e outro dispositivo de controle automático da temperatura, que desligava o circuito aquecedor quando este atingia uma certa temperatura. Com isso, variando-se a temperatura do tubo, poderia-se aumentar ou diminuir a densidade do vapor de Hg no interior do mesmo.

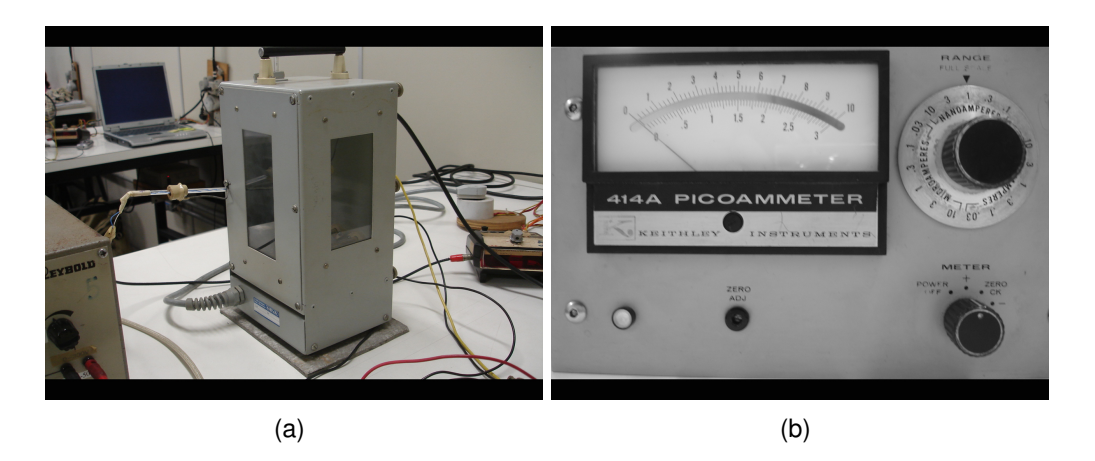

**Figura 1:** (a) Tubo de Franck-Hertz, (b) Picoamperímetro

<span id="page-6-0"></span>A corrente podia ser monitorada por meio de um picoamperímetro modelo 414A da marca Keithley Instruments (Fig. [1\(b\)](#page-6-1)), cuja saída foi conectada a um ADC, por sua vez conectado ao computador. *Fim do texto de exemplo.*

#### <span id="page-6-2"></span><span id="page-6-1"></span>**B. Arranjo Experimental**

Nesse segundo momento da descrição experimental, devemos nos preocupar em dizer como os equipamentos apresentados na Seção [III A](#page-5-1) se combinam para formar o arranjo experimental como um todo. Aqui é recomendável descrever em palavras o arranjo e também é interessante apresentar um esquema técnico do mesmo. Se a Seção [III B](#page-6-2) ficar muito curta ou se o esquema geral já estiver suficientemente claro, não há problema nenhum em juntar as Seções [III A](#page-5-1) e [III B](#page-6-2) em uma coisa só! O formato de relatório aqui proposto não deve ser

visto como algo rígido demais. Ele não só pode, como deve ser adaptado de acordo com as características de diferentes experimentos.

<span id="page-7-0"></span>*Início do texto de exemplo.* O equipamento utilizado encontra-se esquematizado nas Figuras [2](#page-7-0) e [3](#page-7-1).

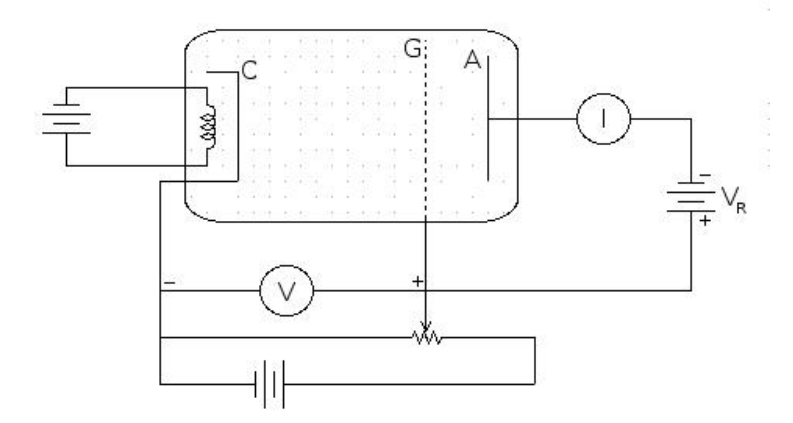

**Figura 2:** Esquema simplificado do tubo de Franck-Hertz.

<span id="page-7-1"></span>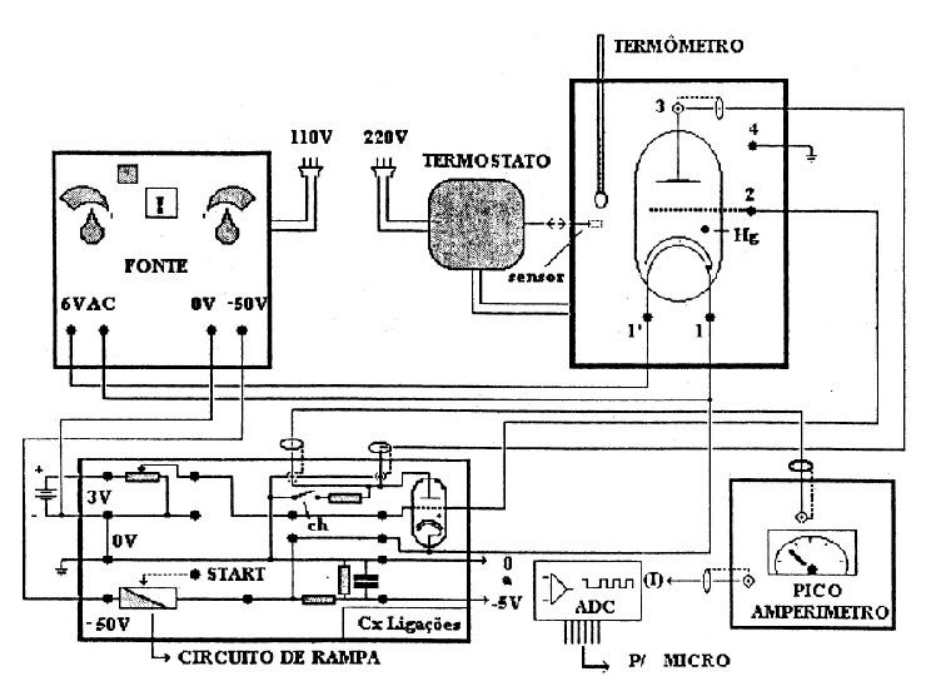

**Figura 3:** Diagrama do equipamento utilizado.

*Fim do texto de exemplo.*

## **C. Procedimento**

Aqui, a ideia é explicar o procedimento experimental adotado. Nesse ponto você já "vendeu seu peixe", contextualizou o problema, explicou a teoria, apresentou os equipamentos e falou como esses equipamentos se combinam. Agora chegou a hora de dizer o que você fez. Note que é importante que isso faça sentido no contexto geral que você construiu antes. Você deve propor um procedimento que utilize os equipamentos e a montagem descritos acima para coletar dados que permitam suplementar, testar ou estender de alguma maneira a teoria apresentada na Seção [II](#page-2-0) e que seja algo de interesse dentro do contexto discutido na Introdução. Veja a seguir mais um trecho daquele relatório para se orientar.

*Início do texto de exemplo.* Como saída do ADC, tinha-se três colunas de dados. A primeira era o canal referente à tensão de rampa no tubo, obtida através de uma curva de calibração, (Fig. [4\)](#page-11-0) que foi construída medindo-se a tensão no multímetro e observandose o canal referente à mesma na leitura do ADC no *software* FH32, A segunda coluna era a corrente no tubo, em porcentagem do fundo de escala, que era obtido da observação da chave de fundo de escala no picoamperímetro e era digitado na calibração do *software* utilizado. Finalmente, a terceira coluna era a incerteza no valor da corrente, também dada em porcentagem do fundo de escala, e cujo tratamento era o mesmo para os valores da coluna anterior.

Para a obtenção dos dados, a contagem no *software* FH32 era disparada simultaneamente ao aumento em rampa da tensão.

Com isso, foram construídas curvas de I por V para diversas temperaturas, entre 106 *◦*C e 196 *◦*C. Medindo-se as diferenças de tensão correspondentes aos valores mínimos consecutivos na corrente, que correspondiam justamente à energia de excitação do mercúrio, para cada temperatura utilizada, os valores de ∆*V<sup>m</sup>* em função de *T* foram obtidos e com isso, a influência da temperatura na energia de excitação dos átomos do vapor pode ser averiguada através da confecção de um gráfico. A seguir, duas curvas foram feitas utilizando-se a mesma temperatura, *T* = 104*◦*C, com diferentes valores de tensão freadora, *V<sup>R</sup>* = 0*,* 0 V e  $V_R = 1,5$  V. Estas curvas tornaram possível observar a influência do potencial freador  $V_R$  na leitura da corrente detectada no ânodo do tubo. Para verificar a faixa de temperatura na qual o experimento funciona, uma curva em baixa temperatura foi obtida. Para altas temperaturas, tal curva não foi obtida, pois não foi possível chegar a uma temperatura alta o suficiente para a qual o experimento não funcionasse mais.

O *potencial de contato* foi obtido de cada um dos gráficos *I × V* obtidos em diferentes temperaturas (Fig. [6\)](#page-13-0). Numerando-se os vales dos gráficos de *I × V* , a partir do número 1, pôde-se determinar o valor do vale anterior ao primeiro pico, que era dado pelo coeficiente linear do ajuste do número do vale em função de seu valor em *V*. Subtraindo-se o valor de ∆*V<sup>m</sup>* correspondente à mesma temperatura, o valor do *potencial de contato* foi obtido, para cada uma das temperaturas

Para a obtenção do *potencial de ionização* do mercúrio, seguiu-se o mesmo procedimento utilizado para a obtenção dos gráficos de *I × V* utilizado anteriormente, mas criando-se uma diferença de potencial entre o cátodo e o ânodo, ligando-se uma bateria ao circuito da Figura [2](#page-7-0) de modo que o ânodo ficasse levemente negativo em relação ao cátodo, fazendo assim com que os íons positivos formados fossem atraídos para o ânodo, gerando uma corrente positiva detectada pelo amperímetro. Com isso, gráficos de *I × V* , sendo *I* a corrente iônica, foram feitos. Para obter o valor do *potencial de ionização* do mercúrio, o procedimento adotado foi o seguinte: cada curva foi dividida em dois trechos, sendo um aproximadamente horizontal correspondente aos baixos valores de potencial acelerador; o outro trecho, aproximadamente

vertical correspodente aos altos valores do potencial acelerador. Para cada um destes trechos foi feita uma linearização e o potencial de ionização foi definido como sendo o ponto de intersecção entre as duas linearizações, subtraído do valor obtido para o *potencial de contato*, de acordo com a equação ([4](#page-4-0)) (que não tem nada a ver com nada, sendo apenas parte do exemplo que estou dando aqui). *Fim do texto de exemplo.*

# <span id="page-10-0"></span>**IV. DISCUSSÃO E ANÁLISE DOS DADOS**

É importante notar que, nesse ponto, você já apresentou a ideia geral do trabalho e já descreveu o seu procedimento experimental. Agora, chegou a hora de apresentar de forma organizada os seus resultados.

Resultados experimentais raramente (provavelmente nunca) são simplesmente um número proveniente de uma única medida. Em geral, esses resultados são obtidos de análises de dados coletados em várias medidas e organizados em tabelas e, principalmente, em gráficos. Como um resultado é obtido a partir de um gráfico vai depender de particularidades diversas e é um assunto extenso por si só, que não trataremos aqui.

Resultados não são simplesmente apresentados. Eles devem ser discutidos de forma lógica e coerente. O que você obteve, parece fazer sentido? Está de acordo com suas expectativas? Estando de acordo, o quão seguro você está de que isso é correto? Como você valida essa sua segurança? E se você encontrou um desacordo, você tem uma hipótese que poderia explicar isso? Como você melhoraria o seu procedimento para evitar essa situação ou como você acomodaria essa observação inesperada na sua teoria? A teoria deveria incluir uma correção em uma próxima tentativa sua de trabalhar com este problema?

O texto a seguir vai ser meio longo, chato e vai soar desconexo, pois é um trecho daquele relatório antigo. Porém, vai tentar exemplificar a ideia geral do formato de uma discussão e

análise de dados.

*Início de trecho de exemplo.*

#### **A. Potencial Retardador**

<span id="page-11-0"></span>A curva de calibração utilizada no experimento encontra-se na Figura [4.](#page-11-0)

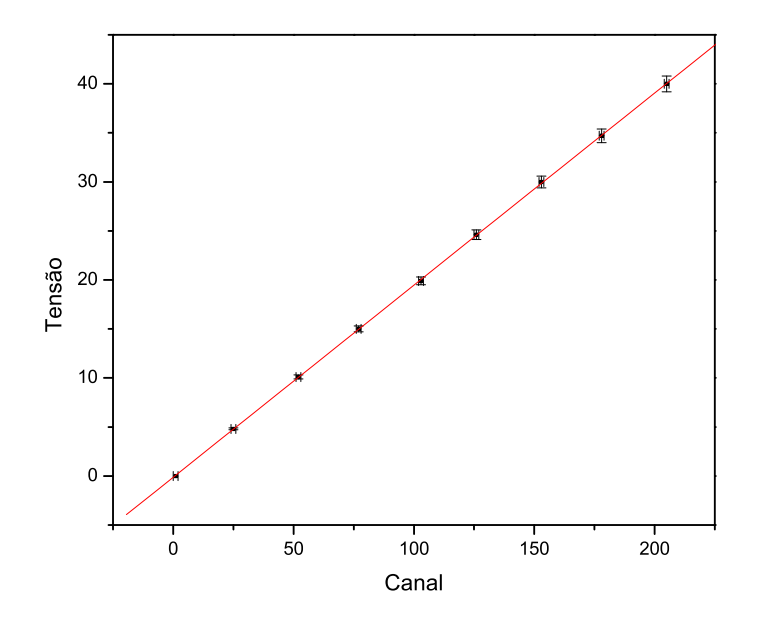

**Figura 4:** Curva de calibração do equipamento usado

Do coeficiente angular a do ajuste na Figura [4](#page-11-0), tirou-se que a relação entre canal e tensão era:

$$
a = (196, 0 \pm 0.5) \times 10^{-3} \,\text{V/canal}
$$

Foram comparados os comportamentos de duas curvas  $I \times V$ , sendo uma com  $V_R =$ 0, outra com  $V_R = 1.5 \, \text{V}$  e ambas à uma temperatura  $T = (140 \pm 3) \, \text{°C}$ . Essas curvas encontram-se sobrepostas na Figura [5.](#page-12-0)

<span id="page-12-0"></span>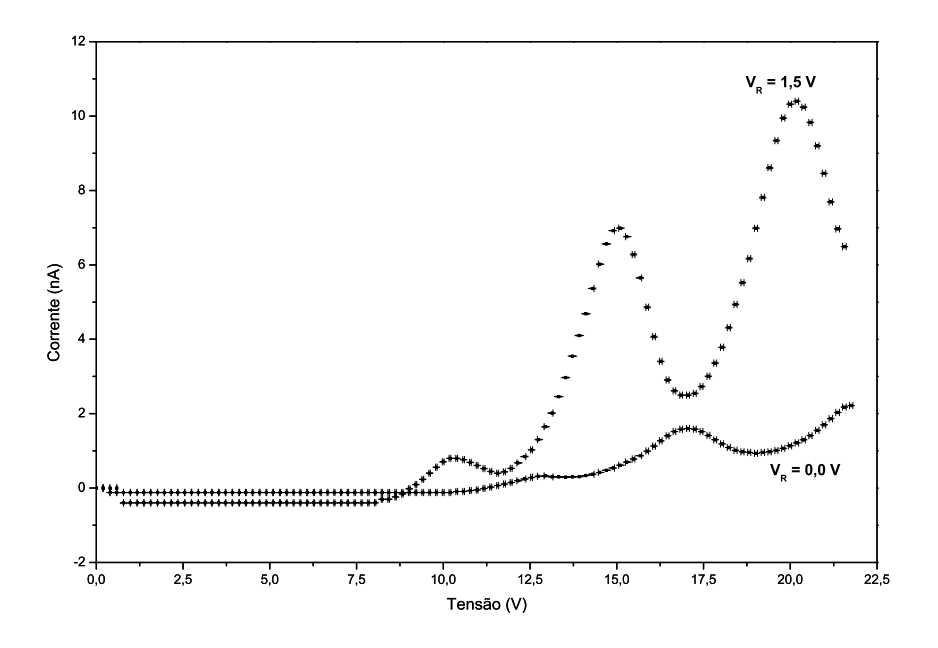

**Figura 5:** Curvas da corrente I em função da tensão aceleradora V para potenciais retardadores  $V_R = 0$  e  $V_R = 1, 5$  V.

Pode-se notar que entre os gráficos, há uma defasagem de aproximadamente 1*,* 5 V, devido justamente à presença do potencial freador. Outro fato a ser notado é que os picos do gráfico em que a tensão freadora foi aplicada apresentaram uma maior acentuação, uma vez que somente os elétrons com uma energia suficiente para vencer o potencial gerado por tal tensão conseguiam chegar ao detector, fazendo com que outros elétrons de menor energia não contribuíssem para a corrente.

#### **B. Potencial de Excitação**

Foram construídas curvas da corrente *I* em função da tensão aceleradora *V* para diversas temperaturas. As medidas associadas a temperaturas mais baixas e mais elevadas, permitiram verificar a influência da densidade do vapor de Hg no experimento. Uma figura com as curvas, correspondentes a três das temperaturas utilizadas, sobrepostas, (o valor mínimo, <span id="page-13-0"></span>um valor intermediário e o valor máximo) encontra-se na Figura [6](#page-13-0).

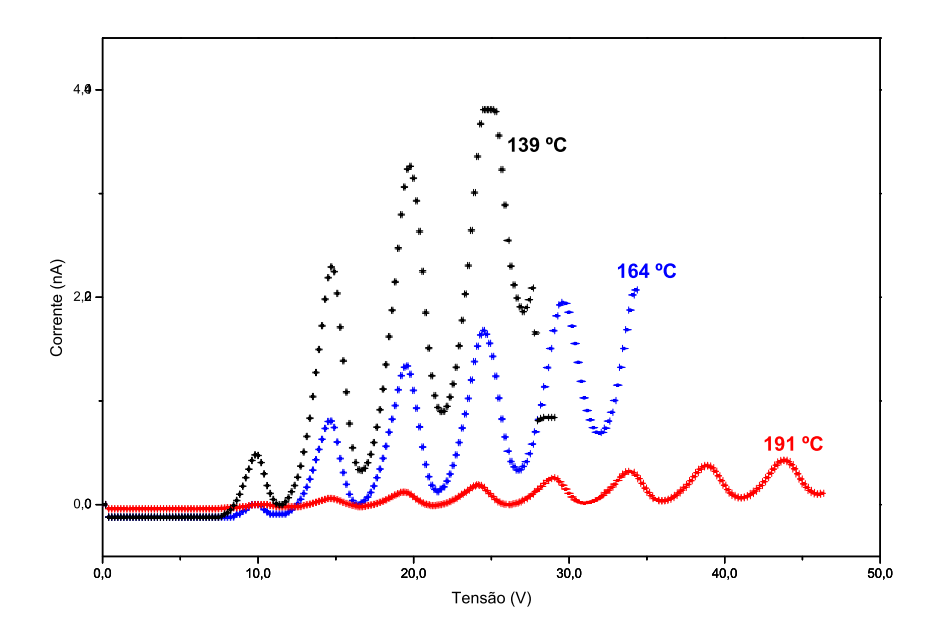

**Figura 6:** Curvas de  $I \times V$  com potencial retardador  $V_R = 1, 5V$ .

Para cada uma dessas curvas, foi medida a diferença de potencial ∆*V* entre cada par de mínimos locais consecutivos, correspondentes aos valores de tensão nos mínimos locais da corrente. Na Tabela [I](#page-14-0) encontram-se os valores médios de ∆*V* , associados às curvas correspondentes a cada temperatura.

Com os dados da Tabela [I,](#page-14-0) o gráfico de ∆*V<sup>m</sup>* em função de *T* foi obtido, sendo o mesmo apresentado na Figura [7.](#page-14-1)

Observando o gráfico da Figura [7](#page-14-1), pode-se notar que a diferença entre as tensões de dois mínimos consecutivos no gráfico *I × V* decresce com a temperatura, porém sem apresentar um desvio significativo do valor teórico 4*,* 9 eV, de acordo com a terceira coluna da Tabela [I](#page-14-0). Este fato curioso poderia ser explicado observando-se o estudo feito em [\[2](#page-18-1)] em relação à seção de choque dos diferentes níveis eletrônicos do mercúrio.

| $T({}^{\circ}C)$ | $\Delta V_m(V)$ | $\delta(\%)^a$ |
|------------------|-----------------|----------------|
| 139(3)           | 5,2(6)          | 6,73           |
| 144(3)           | 5,2(6)          | 6,73           |
| 147(3)           | 5,2(6)          | 6,73           |
| 150(3)           | 5,2(6)          | 6,73           |
| 164(3)           | 5,2(6)          | 5,31           |
| 174(3)           | 5,1(5)          | 3,06           |
| 185(3)           | 4,9(8)          | 1,63           |
| 191(3)           | 4,9(6)          | 0,61           |
| 196(3)           | 4,9(6)          | 0,61           |

<span id="page-14-0"></span>**Tabela I:** Potencial de excitação ∆*V* do Hg medido para diversas temperaturas *T* e respectivo desvio em relação ao valor esperado (4*,* 9 V).

<span id="page-14-1"></span>*<sup>a</sup>*Desvio relativo ao valor teórico 4*,* 9 V.

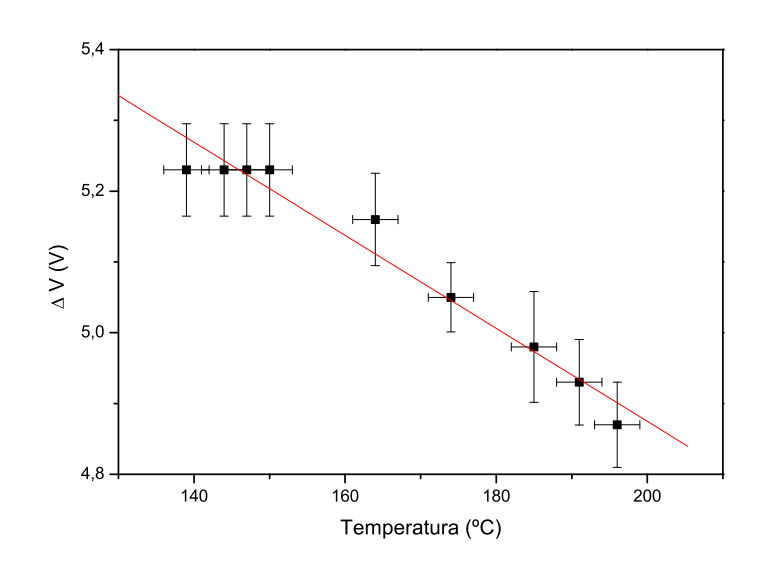

**Figura 7:** Gráfico de  $\Delta V_m \times T$ .

## **C. Temperatura de Trabalho**

As medidas associadas a temperaturas mais baixas e mais elevadas, permitiriam verificar a influência da densidade do vapor de Hg no experimento, uma vez que esta aumenta com o aumento da temperatura. A Figura [8](#page-15-0) mostra a curva *I×V* para a temperatura de *T* = 106 *◦*C.

A temperatura máxima para a qual o experimento deixaria de funcionar não foi encontrada

<span id="page-15-0"></span>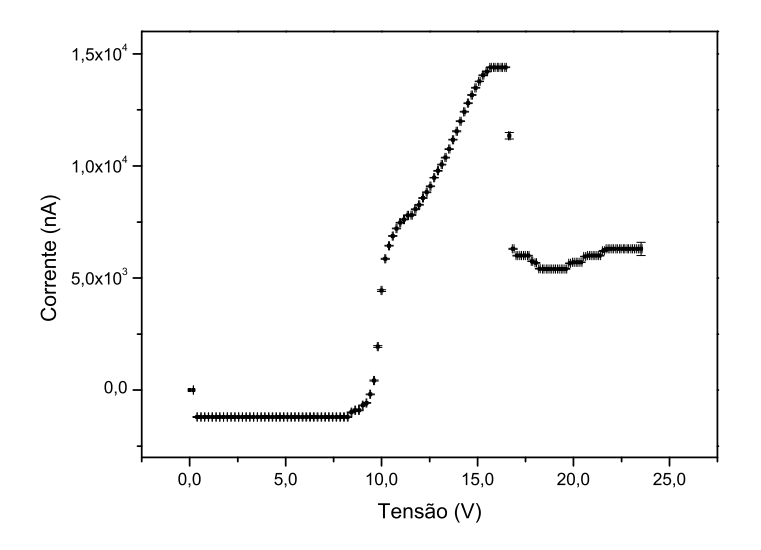

**Figura 8:** Gráfico de *I × V* para temperatura baixa.

pois o sistema de aquecimento do tubo não permitiu que temperaturas acima de *T* = 196 *◦*C fossem atingidas no experimento. Porém, observando-se o efeito do aumento da temperatura na medida da corrente na Figura [6,](#page-13-0) nota-se que para temperaturas altas, a corrente diminui sensivelmente, sinalizando que para temperaturas mais altas que *T* = 196 *◦*C, as correntes seriam tão baixas que o microamperímetro seria incapaz de detectá-las.

Nota-se que, para temperaturas baixas não é possível observar os picos característicos da excitação dos átomos de mercúrio, pois o sistema ioniza-se muito facilmente, criando uma corrente de plasma que não tem nenhuma utilidade para a observação dos fenômenos de interesse no experimento. Como já dito anteriormente, para temperaturas mais altas, ocorre uma sensível diminuição da corrente detectada, pois a densidade elevada de átomos de mercúrio presentes no caminho dos elétrons ejetados faz com que uma quantidade muito pequena destes chegasse ao ânodo. Logo, o experimento foi realizado em uma faixa de temperaturas que ia de  $T = 139 °C$  a  $T = 196 °C$ .

<span id="page-16-0"></span>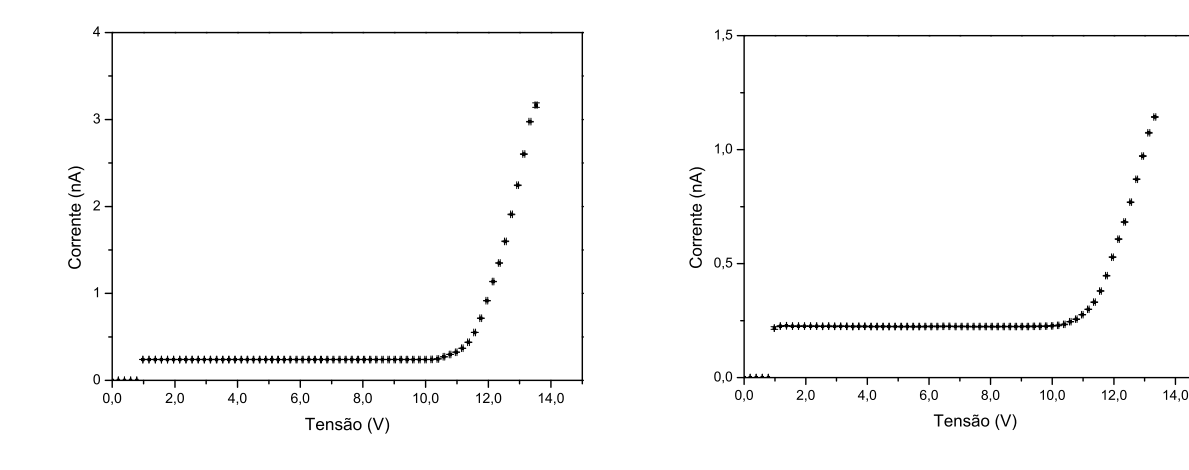

**Figura 9:** Gráfico de *I × V* , no regime de ionização, para  $T = 113 °C$ .

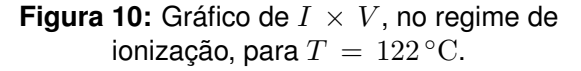

#### **D. Potencial de Contato**

O valor obtido para esta grandeza, utilizando-se o procedimento descrito na Seção [III](#page-5-0) foi obtido da média dos valores de cada temperatura, uma vez que este não apresentou uma variação sensível com a temperatura, correspondendo a:

 $\Phi_c = (1, 23 \pm 0, 12)$  V

# **E. Potencial de Ionização**

Duas das curvas de corrente de íons em função da tensão aceleradora *V* para temperaturas entre 83 *◦*C e 122 *◦*C estão apresentadas nas Figuras [9](#page-16-0) e [10](#page-16-0).

Para cada uma destas curvas, obteve-se um valor para o *potencial de ionização*, e o valor de tal grandeza foi então obtido da média destes, resultando em:

 $\Phi_e = (10, 02 \pm 0, 18)$  V

Tal valor mostrou-se compatível com o valor esperado, que era de 10*,* 39 V, dentro de três incertezas. *Fim de trecho de exemplo.*

## <span id="page-17-0"></span>**V. CONCLUSÃO**

Na Conclusão devemos elaborar uma breve discussão de modo a agrupar o que já foi falado na Seção [IV](#page-10-0) e resumir os principais resultados do trabalho. Também devemos observar se os resultados encontrados foram ou não satisfatórios de acordo com a expectativa inicial e discutir criticamente o que foi encontrado, pontuando detalhes na teoria proposta, nos equipamentos utilizados e nos métodos empregados que possam ter participado disso. Vejamos um exemplo nos próximos parágrafos.

*Início do texto de exemplo.* Pode-se dizer que a presença do potencial retardador *V<sup>R</sup>* é um fator importante para a realização do experimento, uma vez que este tornou possível observar mais claramente o comportamento dos elétrons que participaram efetivamente das colisões com os átomos de mercúrio.

O potencial de excitação foi obtido de maneira satisfatória, uma vez que se mostrou compatível com o valor esperado, tendo um desvio relativo pequeno (6*,* 73 % no máximo). Porém o fato deste variar com a temperatura, (Fig. [7\)](#page-14-1) à primeira vista parece ser uma contradição ao modelo de quantização do átomo. Isto, contudo, pode ser explicado devido ao fato de que o átomo de mercúrio possui diversos níveis de excitação, tendo até um tripleto (6 <sup>3</sup>P0*,*1*,*2) cujas diferenças de energia são bem pequenas, comparadas às energias de excitação de outros níveis, como o singleto ( $6^1\mathrm{P}_1$ ). Estes níveis, por sua vez, possuem diferentes seções de choque *σ*, que dependem da energia dos elétrons incidentes. Porém, como uma aproximação do comportamento dos elétrons, a energia deles obedece à uma *distribuição de Maxwell de energias*. Logo, para um mesmo valor de tensão aceleradora, pode-se ter elétrons de diferentes energias, excitando diferentes transições do átomo de mercúrio. Com o aumento da temperatura, entretanto, essas grandezas sofreriam uma variação, resultando em um favorecimento de uma excitação em detrimento de outras, resultando em uma variação do valor de ∆*V<sup>m</sup>* observado. Outras hipóteses, como a formação de estados ligados entre o átomo de mercúrio e o elétron também poderaim ser utilizadas para explicar esta aparente contradição com o modelo de Bohr. Esta discussão encontra-se em [\[3\]](#page-18-2).

Por fim, destacamos que a energia de ionização do átomo de mercúrio obtida encontrou-se compatível com o valor esperado, o que era esperado de acordo com a bibliografia correspondente [[5\]](#page-18-3). *Fim do texto de exemplo.*

Uma boa maneira de encerrar a conclusão é com com um parágrafo que aponta perspectivas futuras. Um trabalho científico, por definição, é um trabalho inacabado. Portanto, sempre há espaço para pensar em possibilidades de melhoria ou extensão!

- <span id="page-18-1"></span><span id="page-18-0"></span>[1] F. Marques, M. Gomes and A. J. da Silva, *Phys. Rev.* **D**96 (2017) 105023.
- <span id="page-18-2"></span>[2] A. Einstein, *Ann. Phys. (Berlin)* **322** (1905) 891.
- [3] E. Noether, *Nachr. d. König. Gesellsch. d. Wiss.~zu~Göttingen, Math-phys. Klasse* (1918) 235-257.
- <span id="page-18-3"></span>[4] P. A. M. Dirac, *Proc.Roy.Soc.* **A**133 (1931) 60.
- <span id="page-18-4"></span>[5] S. W. Hawking and T. Hertog, *Phys.Rev.* **D**65 (2002) 103515.
- [6] A. M. Honorato, A. C. M. Padilha, and F. Marques, *"Estudo da quantização dos estados de energia internos em átomos de Hg: Experimento de Franck-Hertz"*, Relatório, IFUSP, 2007.

#### **Apêndice A: O que vai num apêndice?**

Em um apêndice podemos colocar coisas que sobrecarregariam o texto principal sem necessariamente acrescentar pontos relevantes para o entendimento geral. Assim, um apêndice pode conter deduções matemáticas um pouco mais longas, figuras ou conjuntos de figuras com maior detalhamento de algum diagrama esquemático, gráficos extras que repetem informações já apresentadas para outros conjuntos de parâmetros, etc.

Para fazer referência a um apêndice, basta seguir o procedimento padrão do LATEX. Aqui, por exemplo, eu vou fazer referência ao próximo apêndice, que é o Apêndice [C.](#page-20-0) Para entender como funciona, dê um duplo clique por aqui e olhe o código na janela ao lado!

Se, no seu relatório, você não for colocar nenhum apêndice (o que é perfeitamente válido) basta remover esse apêndice apagando o arquivo apendices.tex da pasta ou simplesmente comentar a linha *\*input{apendices.tex} no arquivo main.tex.

#### **Apêndice B: Outro apêndice**

Novos apêndices são adicionados acrescentando novas seções dentro do ambiente appendix. Este é, portanto, outro apêndice, mas é bom não exagerar no número de apêndices. Lembre-se que, de acordo com as regras do IYPT-Brasil, o relatório deve ter no máximo 20 páginas. Note que eu, neste meu modelo de relatório, já estou prestes a estourar esse limite! Tome cuidado com isso!

Além disso, preste atenção: com certeza vai parecer muito estranho se o seu relatório tiver, digamos, 6 páginas de texto principal e depois uns 10 apêndices, não é mesmo?

#### <span id="page-20-0"></span>**Apêndice C: Aquele que, apesar de bonito, estoura o limite de páginas**

*Início do texto de exemplo.* Aqui buscamos encontrar a forma geral das equações de Euler-Lagrange para teorias com um número arbitrário de derivadas a partir do princípio variacional. Em seguida fazemos uma dedução do teorema de Noether nessa situação e exibimos a expressão da corrente conservada associada.

Vamos supor que a densidade lagrangiana de uma teoria de campos possa depender de um campo *ϕ* e de derivadas desse campo até ordem *N ≥* 1, ou seja:

$$
\mathcal{L} = \mathcal{L}[\phi, \partial \phi, \partial^2 \phi, \dots, \partial^N \phi]
$$
 (C1)

Quando o campo *ϕ* varia de uma quantidade *δϕ*, a lagrangiana varia de uma quantidade *δL* dada por:

<span id="page-20-1"></span>
$$
\delta \mathcal{L} = \frac{\partial \mathcal{L}}{\partial \phi} \delta \phi + \ldots + \frac{\partial \mathcal{L}}{\partial (\partial_{\mu_1} \ldots \partial_{\mu_N} \phi)} \delta (\partial_{\mu_1} \ldots \partial_{\mu_N} \phi) = \sum_{n=0}^{N} \frac{\partial \mathcal{L}}{\partial (\partial^n \phi)} \delta (\partial^n \phi)
$$
 (C2)

onde, na segunda igualdade, definimos uma notação mais compacta que será conveniente nas deduções que seguem.

De acordo com o princípio variacional, a ação *S* = ∫ *dxL* deve se manter constante de modo que *L* não pode variar por mais do que uma divergência total irrelevante sob integração. Com isso em mente, podemos usar a regra do produto sucessivas vezes para reescrever a expressão [\(C2\)](#page-20-1) como:

<span id="page-20-2"></span>
$$
\delta \mathcal{L} = \sum_{n=0}^{N} (-1)^n \partial^n \frac{\partial \mathcal{L}}{\partial (\partial^n \phi)} \delta \phi + \partial \left[ \sum_{n=1}^{N} \sum_{m=1}^{n} (-1)^{m-1} \left( \partial^{m-1} \frac{\partial \mathcal{L}}{\partial (\partial^n \phi)} \right) \partial^{n-m} \delta \phi \right]
$$
(C3)

O segundo termo do lado direito da expressão acima é, de fato, uma divergência total e irá se anular sob integração. Assim, concluímos que a validade do princípio variacional requer que o primeiro termo do lado direito se anule. Portanto, para uma variação *δϕ* arbitrária, devemos ter:

<span id="page-21-0"></span>
$$
\sum_{n=0}^{N} (-1)^n \partial^n \frac{\partial \mathcal{L}}{\partial(\partial^n \phi)} = 0
$$
 (C4)

que são as *equações de Euler-Lagrange*.

De fato, é fácil ver que para o caso mais comum  $N = 1$ , a expressão acima se torna:

$$
\frac{\partial \mathscr{L}}{\partial \phi} - \partial_{\mu} \frac{\partial \mathscr{L}}{\partial(\partial_{\mu} \phi)} = 0
$$

Por fim, sob a imposição da validade de ([C4](#page-21-0)), se *L* varia apenas por uma divergência total, isto é, se  $\delta \mathscr{L} = \partial_\mu \theta^\mu$ , podemos definir uma corrente convervada  $j^\mu$  tal que  $\partial_\mu j^\mu = 0$ fazendo:

$$
0 = \partial_{\mu} j^{\mu} = \delta \mathscr{L} - \partial_{\mu} \theta^{\mu}
$$

e, comparando essa expressão com [\(C3\)](#page-20-2), podemos escrever:

$$
j^{\mu} = \left\{ \sum_{n=1}^{N} \sum_{m=1}^{n} (-1)^{m-1} \left( \partial^{m-1} \frac{\partial \mathcal{L}}{\partial(\partial_{\mu} \partial^{n-1} \phi)} \right) \partial^{n-m} \delta \phi \right\} - \theta^{\mu}
$$
 (C5)

que é a corrente de Noether associada a *ϕ*. *Fim do texto de exemplo.*